## SAP ABAP table V T52BW {Generated Table for View}

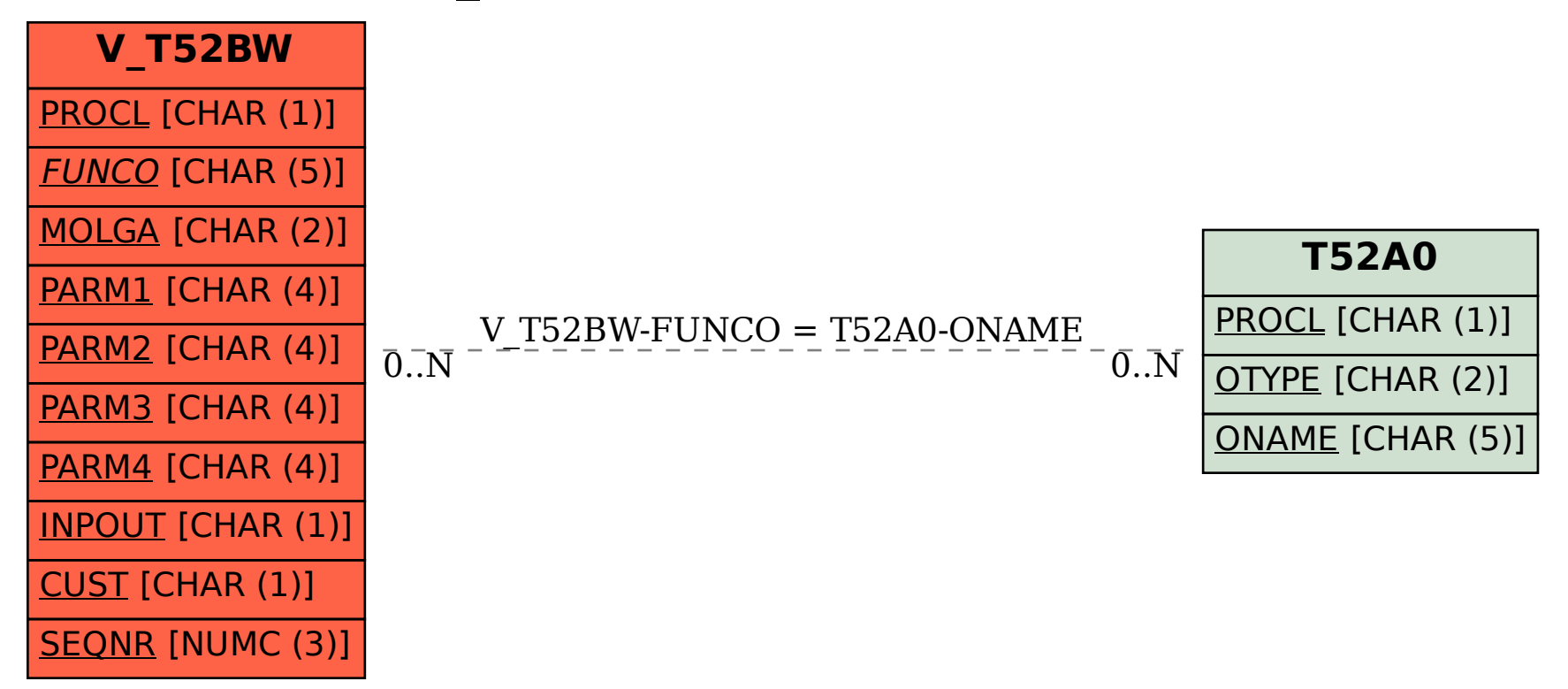